# **.NET Task Parallel Library: Eine Rundtour**

#### Luc Bläser Hochschule für Technik Rapperswil

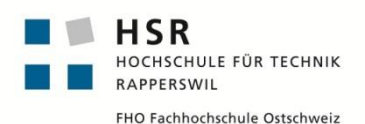

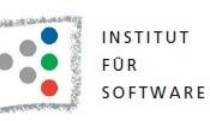

Parallel 2015 Konferenz 23. Apr. 2015, Karlsruhe

# **Die .NET Task Parallel Library (TPL)**

- Stand der Technik für .NET Parallelprogrammierung
	- Ersetzt weitgehend explizites Multi-Threading
	- Eingeführt mit .NET 4, erweitert mit 4.5
- Bekannt für hohe Performance und Allgemeinheit
	- □ **Verschiedene Programmierabstraktionen**
	- □ Auf einem gemeinsamen Rückgrat

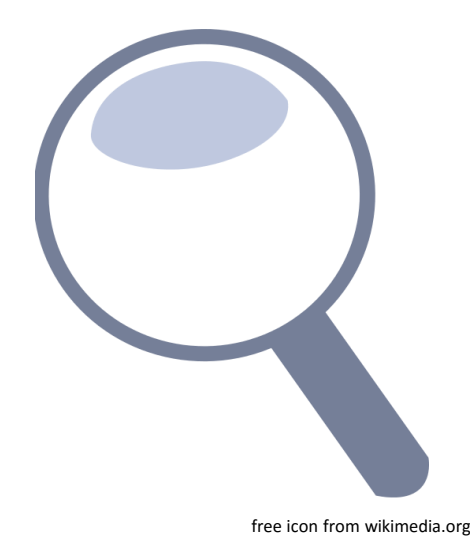

## **Die verschiedenen TPL-Abstraktionen**

#### Datenparallelität | Asynchronität

- Statement Unabhängigkeiten - LINQ Unabhängigkeiten

Ziel: Multi-Core Ziel: Nicht blockierend

- Asynchrone Methoden
- Reactive Data Flows

#### Task-Parallelisierung

- Expliziter Einsatz eines Thread Pools

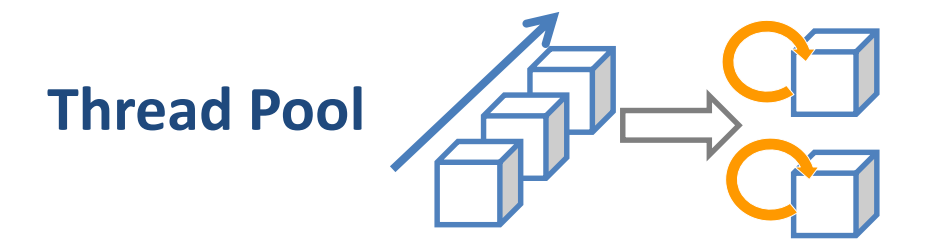

## **Thread Pool: Prinzip**

- Task implementiert potentiell parallele Arbeit
- Pool mit beschränkter Anzahl Worker Threads
- Tasks einreihen, Threads holen und führen sie aus

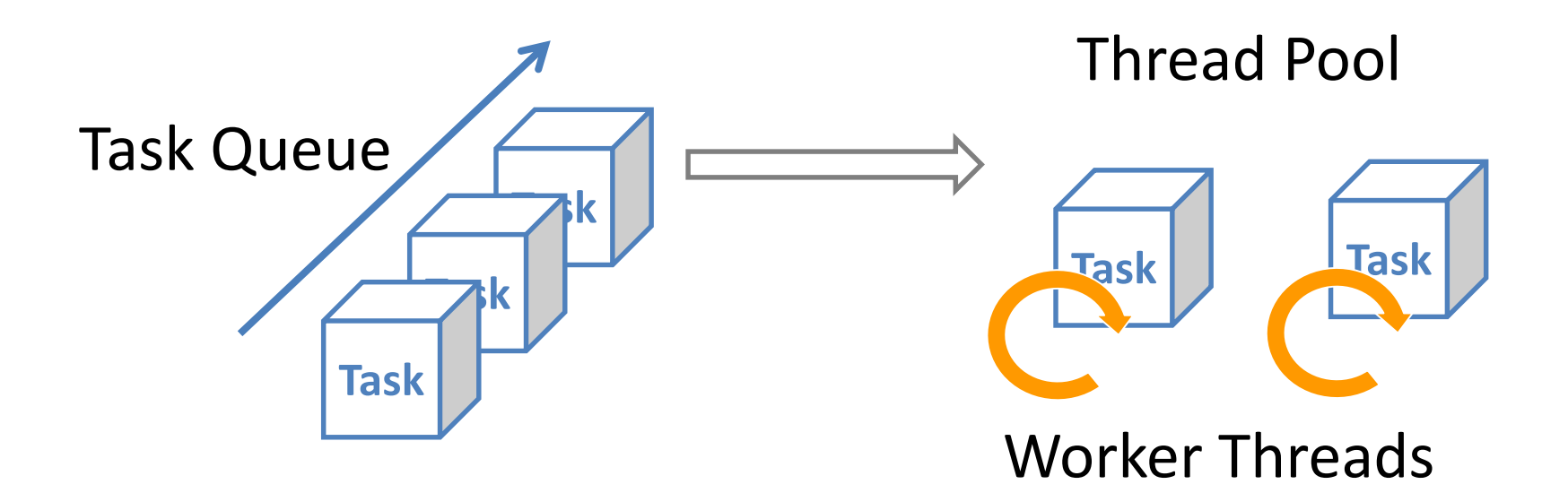

#Worker Threads = #Prozessoren + #I/O-Aufrufe

#### **Der Nutzen**

- Hoher Grad an Parallelität modellierbar
	- $\Box$  Viele Tasks = billige passive Objekte
- **Tiefe Thread-Kosten** 
	- □ Nur wenige rezyklierte Threads
- "Free lunch" bei Task-basierten Programmen
	- □ Automatisch schneller mit mehr Cores

#### **Und die Schattenseite?**

- Keine Warteabhängigkeiten zwischen Tasks
	- Sonst Deadlock (bei fixer Anzahl Worker Threads)
	- □ Thread Injection (TPL fügt langsam neue Threads hinzu)
	- □ Ausnahme: Geschachtelte Tasks

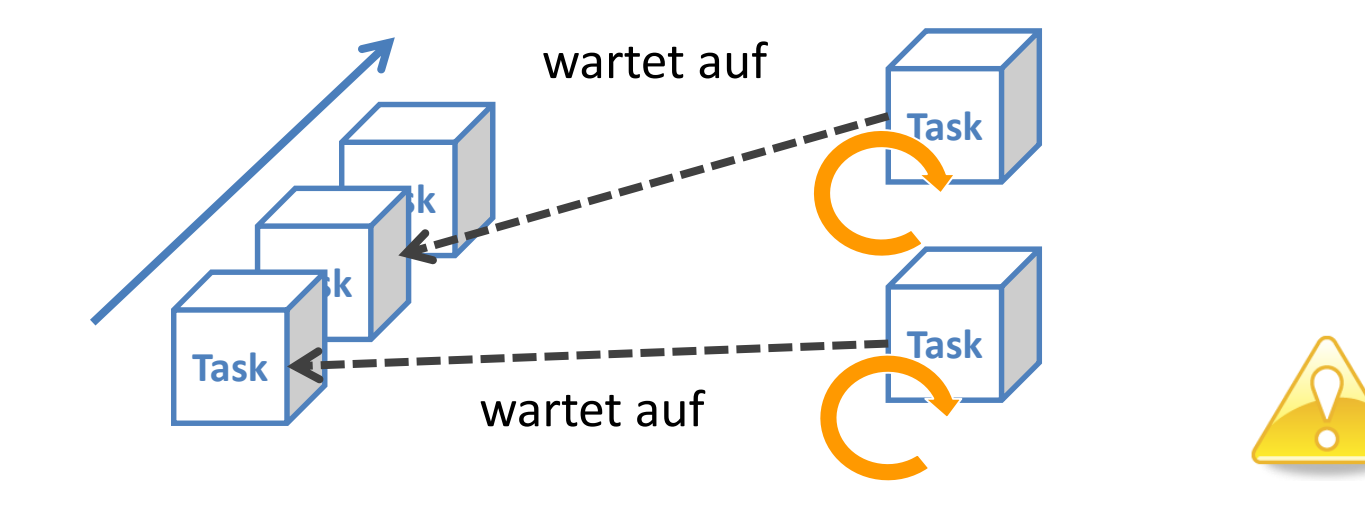

#### **Der Work Stealing Mechanismus**

- Verringerte Contention mittels lokalen Queues
- Anzahl Threads gemäß Task-Durchsatz angepasst

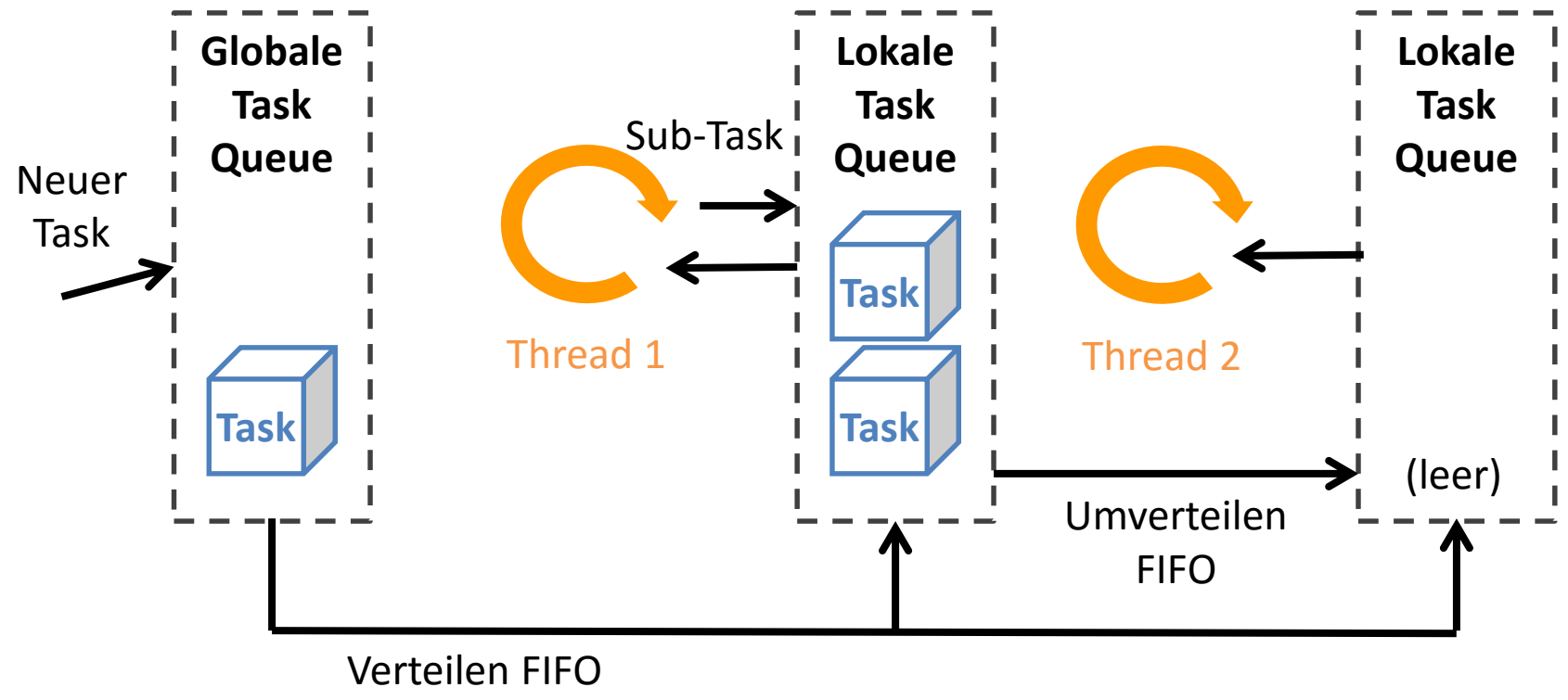

### **Vortragsstruktur**

- 1) Task-Parallelisierung
- 2) Datenparallelität
- 3) Asynchronität

# **1) Task-Parallelisierung**

- **Explizite Verwendung von Thread Pool Tasks** 
	- □ Basis für höhere Abstraktionsstufen
	- □ Ideal für komplexere Muster

```
var task = Task.Factory.StartNew( ) => \{// task implementation
  return …;
});
…
…
var result = task.Result;
                Implizites task.Wait()
                                                Aufrufer
                                                      Start
                                                                TPL
                                                               Worker
                                                               Thread
                                                      Wait
                                                     (returns)
                                                              Task-Ende
```
## **Vorsicht vor Nebenläufigkeitsfehlern**

 Gleich gefährlich wie bei explizitem Multi-Threading Tasks laufen evtl. nebenläufig (in verschiedenen Threads)

```
for (int i = 0; i < 100; i++) {
  Task.Factory.StartNew(() => {
    Console.WriteLine(i);
  });
}
                                       Data Race = formaler Fehler
```
- Vermeiden Sie
	- □ Race Conditions (Low-Level und High-Level)
	- □ Deadlocks (inkl. Livelocks)
	- □ Starvation (Fairness-Probleme)

# **Verschiedene Muster (1)**

#### ■ Start & Join

```
var task1 = Task.Factory.StartNew(CountLeft);
var task2 = Task.Factory.StartNew(CountRight);
…
Task.WaitAll(task1, task2);
// äquivalent zu task1.Wait(); task2.Wait();
```
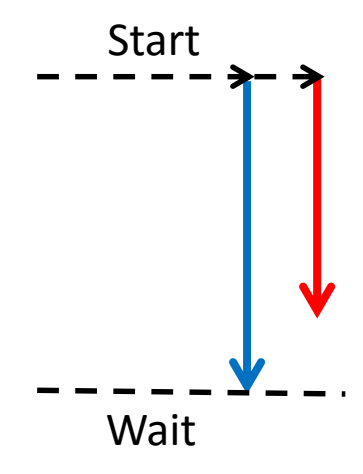

#### Geschachtelte Tasks

```
var outerTask = Task.Factory.StartNew( ) => {
  var innerTask = Task.Factory.StartNew(() => { ( ... );
  …
  innerTask.Wait();
}
                                                                Start
                                                                Wait
```
# **Verschiedene Muster (2)**

**• Verkettung** 

```
var firstTask = Task.Factory.StartNew(…);
var secondTask = new Task(...);firstTask.ContinueWith(secondTask);
```
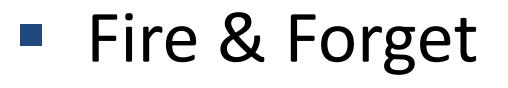

```
Task.Factory.StartNew(() => {
  …
}
```
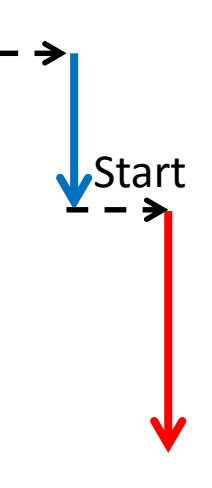

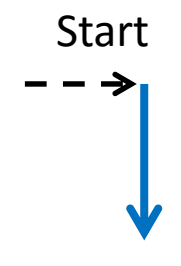

# **Fehlerbehandlung**

- Unbehandelte Exception in Task => Task ist "faulted"
	- □ Wird an Wait() oder Result propagiert
	- □ Sonst ignoriert (Default seit .NET 4.5)
		- TaskScheduler.UnobservedTaskException

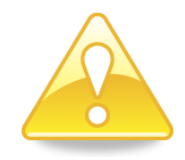

# **Vorsicht auch bei Fire & Forget**

■ Exceptions in Tasks werden ignoriert (Default)

Task.Factory.StartNew $($ ) => { … throw e; } ignoriert

 Anwendung kann vor Task Ende terminieren □ Thread Pool verwendet Background Threads

```
Task.Factory.StartNew(() => {
  …
  …
}
          plötzliches Programmende
```
# **2) Datenparallelität**

- Deklarativ: Nutze Unabhängigkeiten im Programm
	- Kann parallelisiert werden, muss aber nicht unbedingt
	- □ Ziel: Beschleunigung durch Multi-Cores

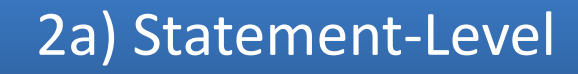

2b) LINQ Ausdrücke

#### **Statement-Level Parallelism**

- Parallele Statements □ Unabhängige Statements
- Parallel Schlaufen □ Unabhängige Loop Steps

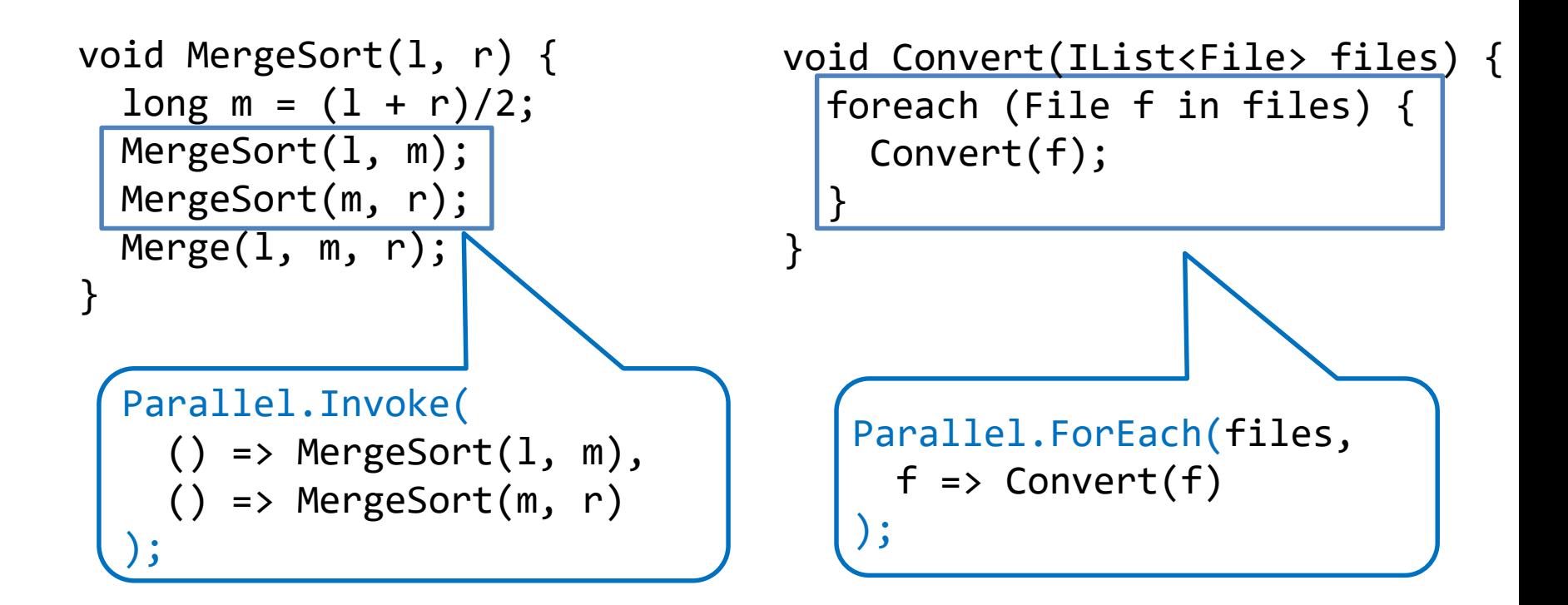

### **Parallele Statement Ausführung**

- Task pro Gruppe von Statements und Loop-Schritten
- Automatische Partitionierung in Tasks
- Warte-Barriere am Ende des parallelen Blocks

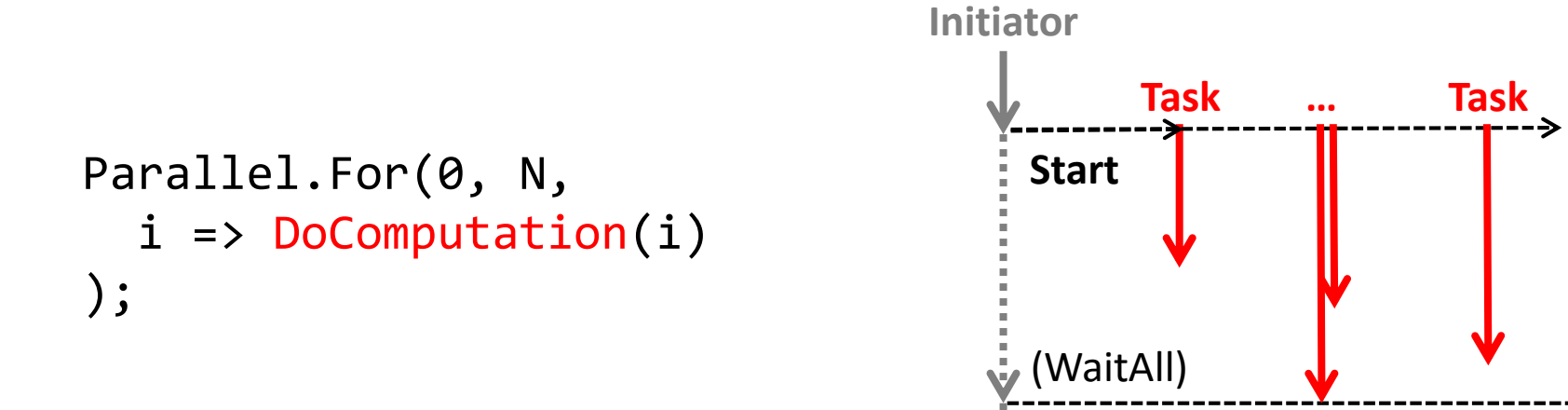

# **Parallel LINQ**

Erlaube parallele Abfrageverarbeitung

from book in bookCollection.**AsParallel()** where book.Title.Contains("Concurrency") select book.ISBN;

Beliebige Reihenfolge beim Resultat

from number in inputList.AsParallel().**AsOrdered()** select IsPrime(number);

Erhalte Input-Reihenfolge

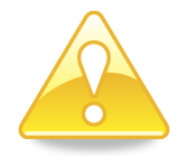

Abfrage soll frei von Seiteneffekten sein (keine Race Conditions)

# **3) Asynchronität**

- Ziel: Nicht-blockierende Logiken/User Interfaces
- In C# eingebaute Syntax

```
public async Task<int> LongOperationAsync() { … }
…
var task = LongOperationAsync();
OtherWork();
int result = await task;
…
    Potentiell asynchrone Methode
         Warte auf Ende der async Methode
```
#### **Async ≠ Asynchrone Methode**

#### async Methode

□ blockiert nicht unbedingt während ganzer Ausführung

□ **Teils synchron, teils asynchron**

- async Rückgabetypen
	- □ Task<T>: Rückgabetyp T
	- Task: keine Rückgabe, Aufrufer kann aber darauf warten
	- □ void: nur Fire & Forget
- await Ausdruck
	- □ Macht erst weiter, wenn Methode beendet ist
	- □ Liefert Rückgabewert (falls definiert)

#### **Beispiel: Asynchrone Downloads**

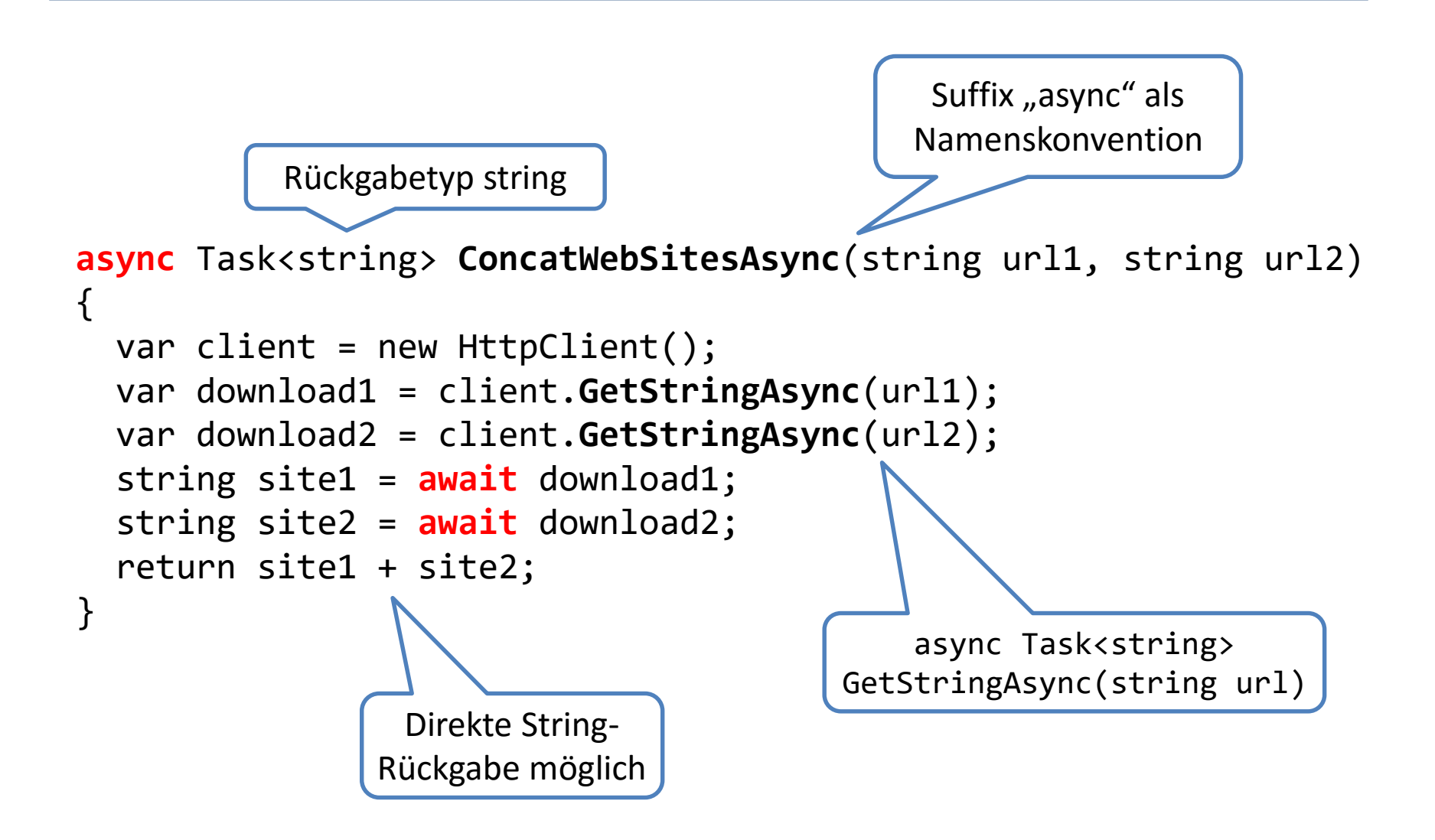

#### **Async Methodenaufruf**

- Methode läuft synchron, bis ein await blockiert
	- Wartet auf anderen Thread oder IO
- Rücksprung zum Aufrufer beim blockierenden await

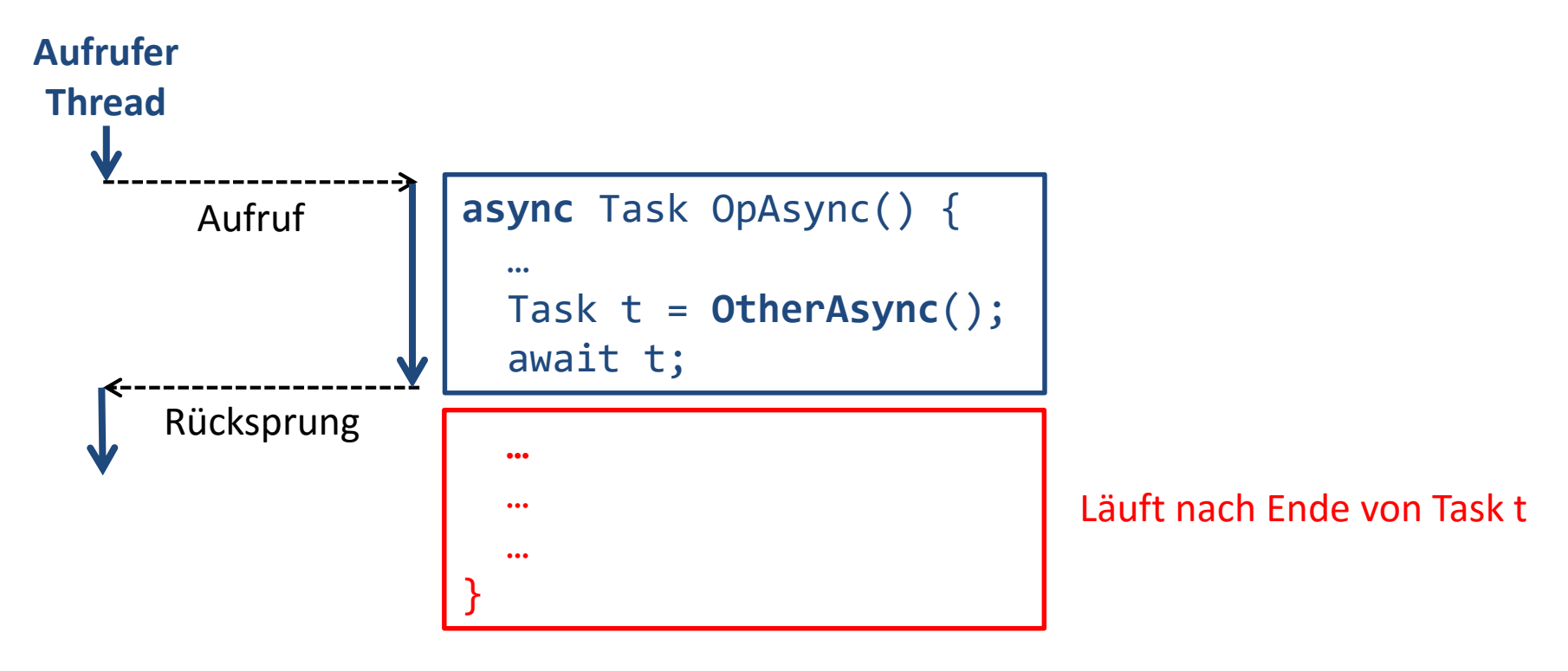

# **Fall 1: Aufrufer ist kein UI-Thread**

■ Anderer Thread führt Ausführung nach await durch

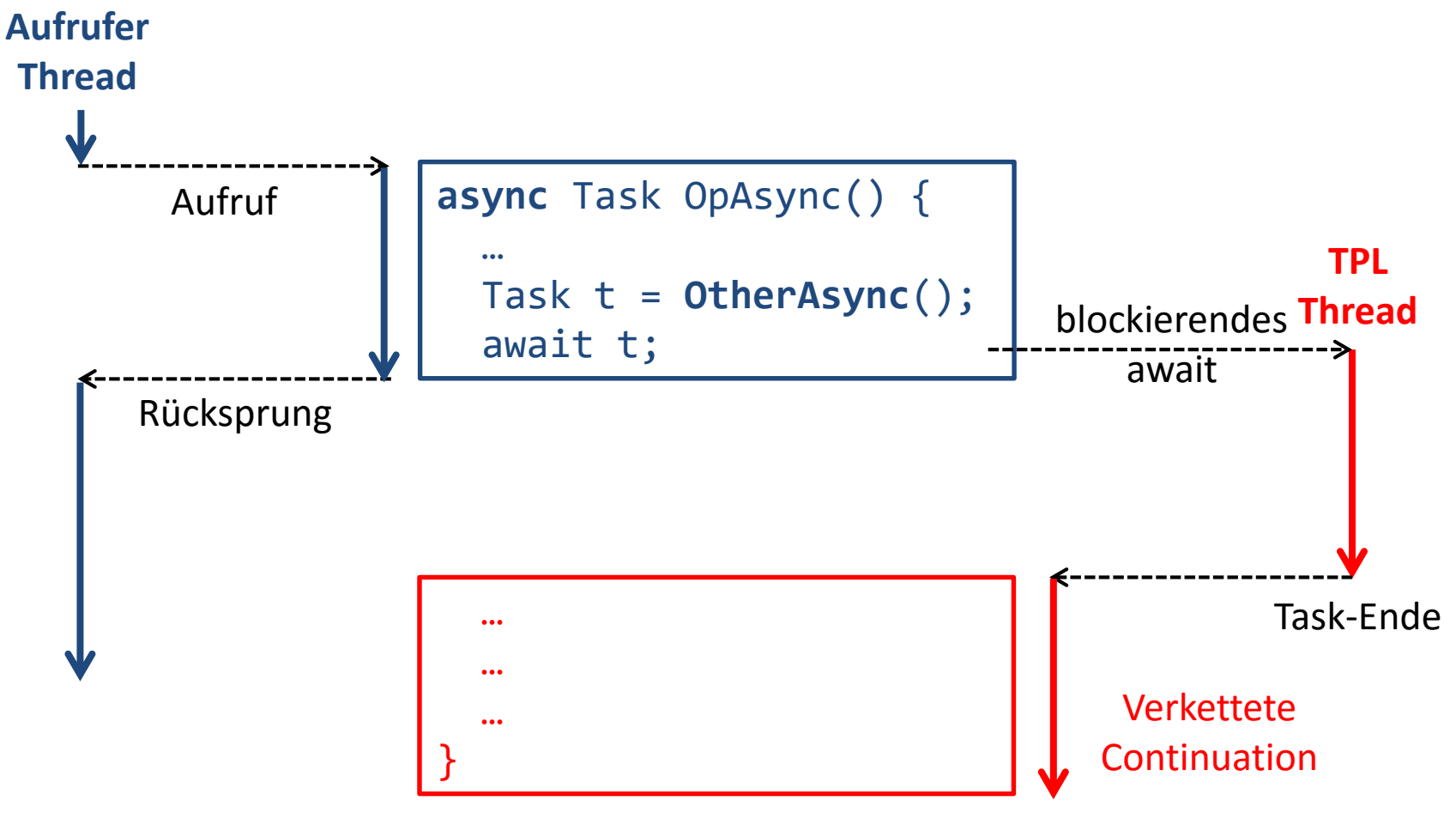

#### **Fall 2: Aufrufer ist UI-Thread**

■ Rest wird später zum UI-Thread versandt (Dispatch)

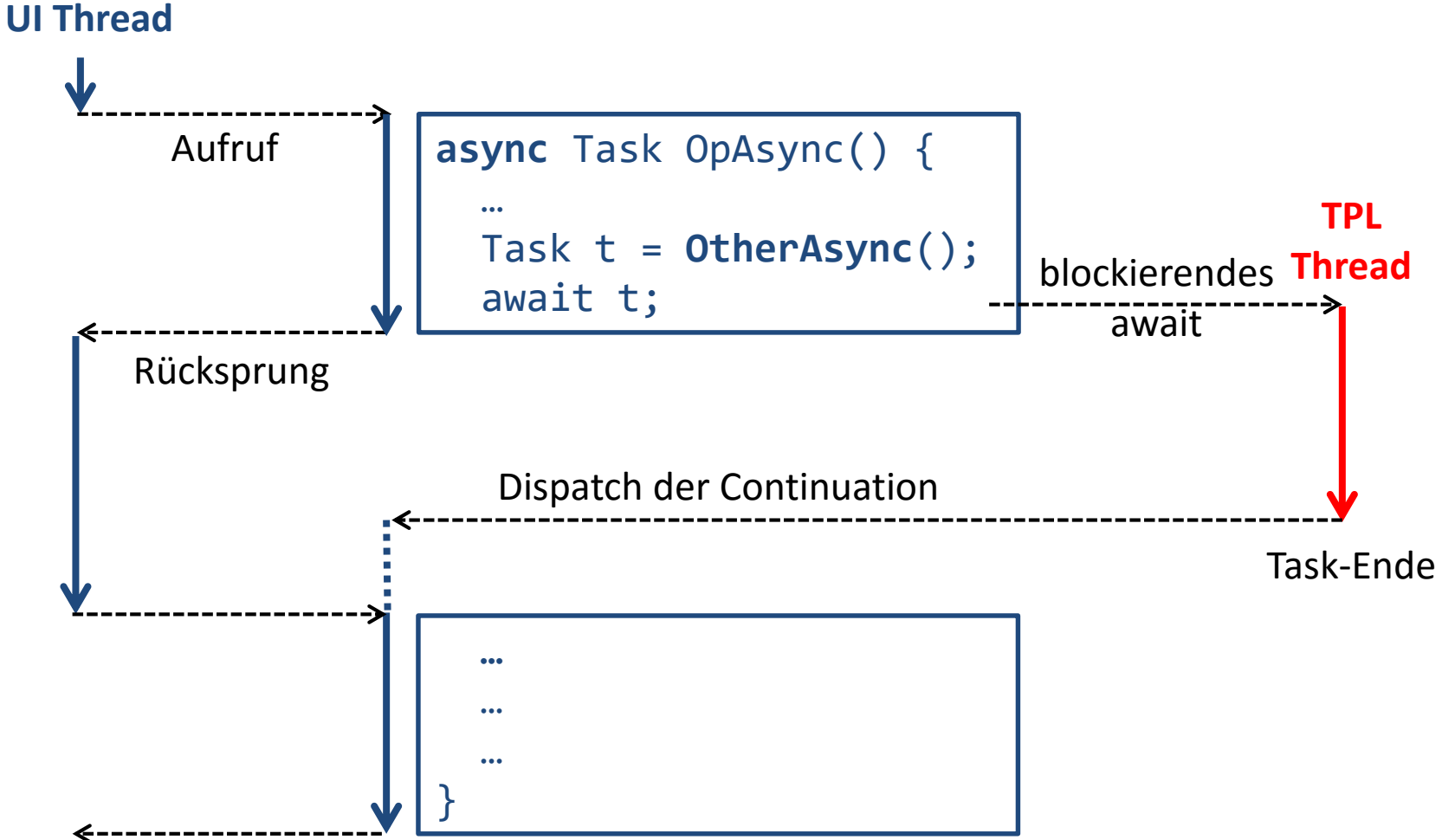

#### **Leserlicher nicht-blockierender UI-Code**

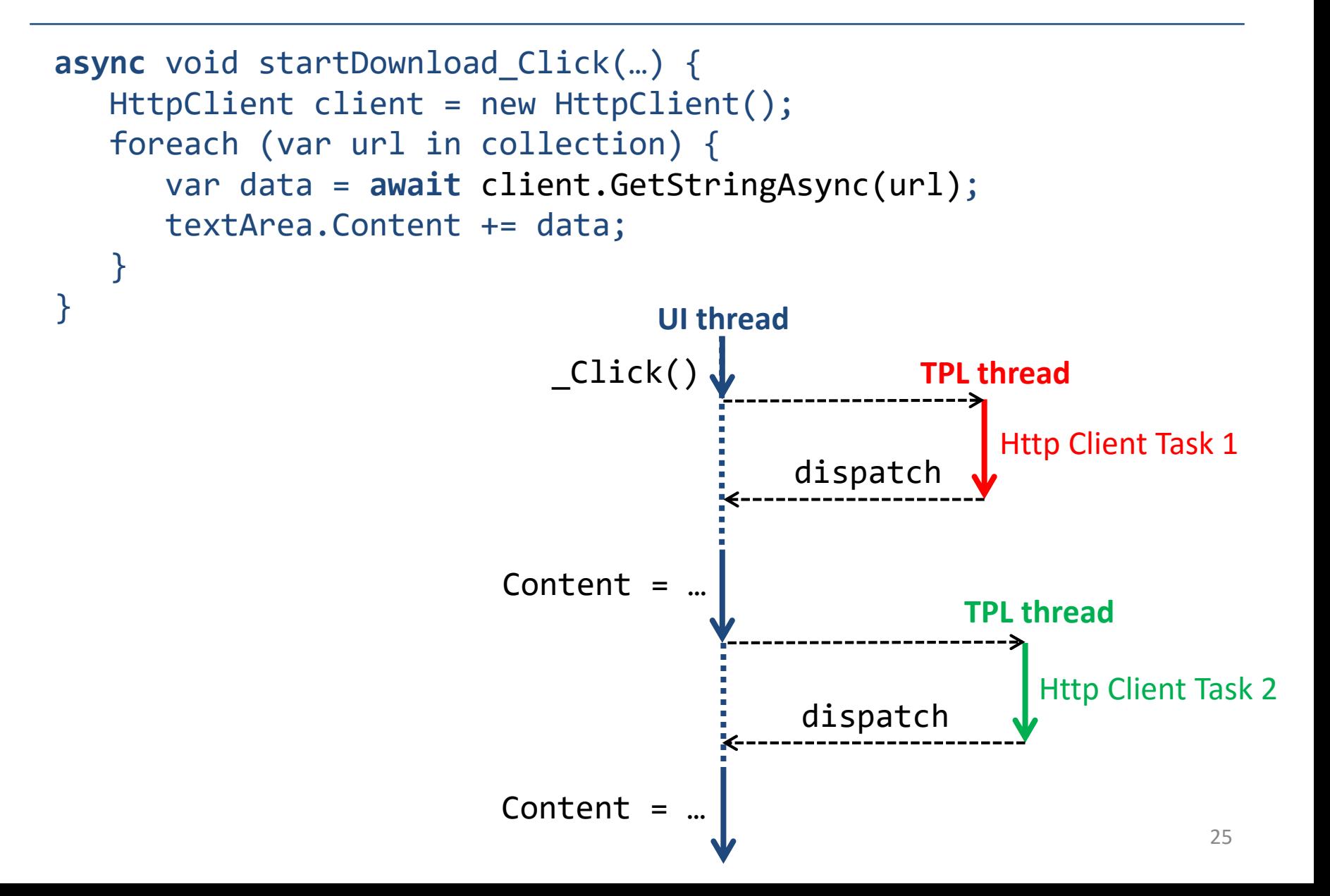

## **Achtung: Notorische Fehler**

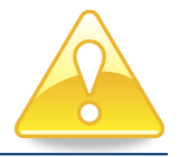

- 1. Async Methoden sind nicht per se asynchron
	- □ Task.Run() für lang-laufende synchrone Logik
- 2. Thread-Wechsel innerhalb Methodenaufruf □ Thread-lokaler Zustand ist dann nicht mehr gültig
- 3. Quasi-Parallelität der UI Event-Behandlung
	- $\Box$  await is gleich problematisch wie das alte DoEvents()
- 4. Race Conditions bleiben möglich
	- $\Box$  Z.B. bei Fall 1 => Beide Fälle testen
- 5. UI Deadlock Risiko
	- Kein task.Wait(), task.Result im UI-Thread Code

# **Schlussfolgerungen**

- **TPL ist ein mächtiges effizientes Werkzeug** 
	- □ Verschiedene Abstraktionen auf Basis des Thread Pools

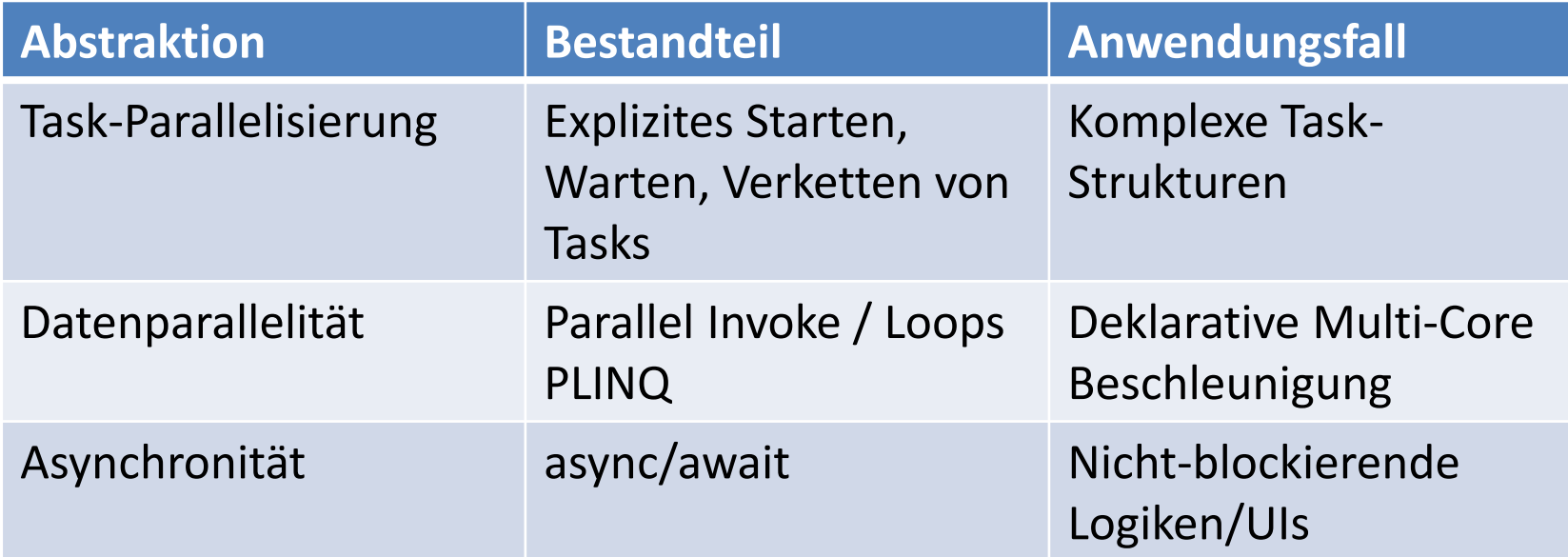

**Beachten Sie die Fallstricke** 

□ Nebenläufigkeitsfehler, Fire & Forget, async/await, …

# **Danke für Ihre Aufmerksamkeit**

- Concurrency Research, Consulting, und Training
	- □ [http://concurrency.ch](http://concurrency.ch/Training)
- Kontakt
	- □ **Prof. Dr. Luc Bläser HSR Hochschule für Technik Rapperswil** IFS Institut für Software Rapperswil, Schweiz
	- □ [lblaeser@hsr.ch](mailto:lblaeser@hsr.ch)

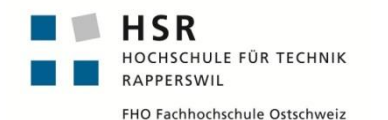

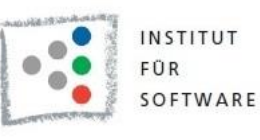

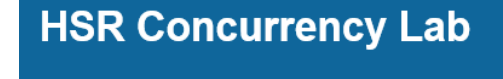

Prof. Dr. Luc Bläser